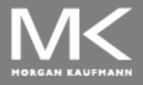

#### COMPUTER ORGANIZATION AND DESIGN

The Hardware/Software Interface

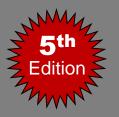

# **Chapter 3**

### **Arithmetic for Computers**

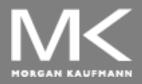

#### COMPUTER ORGANIZATION AND DESIGN

The Hardware/Software Interface

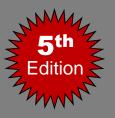

## **Arithmetic for Computers**

- Introduction
- Gates, Truth Tables, and Logic Equations
- Combinational Logic
- Constructing a Basic Arithmetic Logic Unit
- Addition and Subtraction
- Multiplication
- Division
- Floating Point
- Fallacies and Pitfalls

# **Boolean Algebra**

- Boolean algebra is the basic math used in digital circuits and computers.
- A Boolean variable takes on only 2 values: {0,1}, {T,F}, {Yes, No}, etc.
- There are 3 fundamental Boolean operations:
  - AND, OR, NOT

# Fundamental Boolean Operations

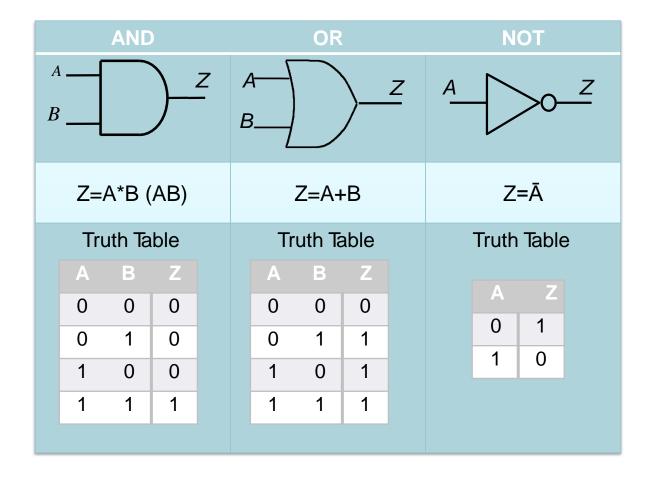

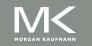

# **Boolean Algebra**

- A truth table specifies output signal logic values for every possible combination of input signal logic values
- In evaluating Boolean expressions, the Operation Hierarchy is: 1) NOT 2) AND 3)
   OR. Order can be superseded using (...)
- **Example:** A = T, B = F, C = T, D = T
  - What is the value of  $Z = (\overline{A} + B) \cdot (C + \overline{B} \cdot D)$ ?

$$Z = (\overline{T} + F) \cdot (C + \overline{B} \cdot D) = (F + F) \cdot (C + \overline{B} \cdot D)$$
$$= F \cdot (C + \overline{B} \cdot D) = F$$

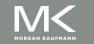

#### **Deriving Logic Expressions From Truth Tables**

Light must be ON when both switches A and B are OFF, or when both of them are ON.

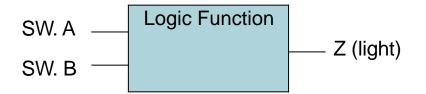

#### Truth Table:

| Α | В | Z |
|---|---|---|
| 0 | 0 | 1 |
| 0 | 1 | 0 |
| 1 | 0 | 0 |
| 1 | 1 | 1 |

What is the Boolean expression for Z?

$$Z = \overline{A.B} + A.B$$

#### **Minterms and Maxterms**

- Minterms
  - AND term of all input variables
  - For variables with value 0, apply complements
- Maxterms
  - OR factor with all input variables
  - For variables with value 1, apply complements

| A | В | Z | Minterms          | Maxterms            |
|---|---|---|-------------------|---------------------|
| 0 | 0 | 1 | $ar{A}$ . $ar{B}$ | A + B               |
| 0 | 1 | 0 | $ar{A}$ . $B$     | $A + \bar{B}$       |
| 1 | 0 | 0 | $A.ar{B}$         | $\bar{A} + B$       |
| 1 | 1 | 1 | AB                | $\bar{A} + \bar{B}$ |

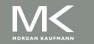

#### **Minterms and Maxterms**

- A function with n variables has 2n minterms (and Maxterms) exactly equal to the number of rows in truth table
- Each minterm is true for exactly one combination of inputs
- Each Maxterm is false for exactly one combination of inputs

| A | В | Z | Minterms          | Maxterms            |
|---|---|---|-------------------|---------------------|
| 0 | 0 | 1 | $ar{A}$ . $ar{B}$ | A + B               |
| 0 | 1 | 0 | $ar{A}$ . $B$     | $A + \bar{B}$       |
| 1 | 0 | 0 | $A.ar{B}$         | $\bar{A} + B$       |
| 1 | 1 | 1 | AB                | $\bar{A} + \bar{B}$ |

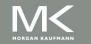

# **Equivalent Logic Expressions**

- Two <u>equivalent</u> logic expressions can be derived from Truth Tables:
- 1. Sum-of-Products (SOP) expressions:
  - Several AND terms OR'd together, e.g.

$$AB\overline{C} + \overline{A}B\overline{C} + ABC$$

- 2. Product-of-Sum (POS) expressions:
  - Several OR terms AND'd together, e.g.

$$(A + B + C)(A + B + C)$$

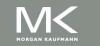

### Rules for Deriving SOP Expressions

- Find each row in TT for which output is 1 (rows 1 & 4)
- 2. For those rows write a minterm of all input variables.
- 3. OR together all minterms found in (2): Such an expression is called a Canonical SOP

| Α | В | Z | Minterms      | Maxterms            |
|---|---|---|---------------|---------------------|
| 0 | 0 | 1 | $ar{A}.ar{B}$ | A + B               |
| 0 | 1 | 0 | $ar{A}$ . $B$ | $A + \bar{B}$       |
| 1 | 0 | 0 | $A.ar{B}$     | $\bar{A} + B$       |
| 1 | 1 | 1 | AB            | $\bar{A} + \bar{B}$ |

$$Z = AB + AB$$

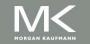

## Rules for Deriving POS Expressions

- Find each row in TT for which output is 0 (rows 2 & 3)
- 2. For those rows write a maxterm
- 3. AND together all maxterm found in (2): Such an expression is called a Canonical POS.

| Α | В | Z | Minterms          | Maxterms            |
|---|---|---|-------------------|---------------------|
| 0 | 0 | 1 | $ar{A}$ . $ar{B}$ | A+B                 |
| 0 | 1 | 0 | Ā. B              | $A + \bar{B}$       |
| 1 | 0 | 0 | $A.ar{B}$         | $\bar{A} + B$       |
| 1 | 1 | 1 | AB                | $\bar{A} + \bar{B}$ |

$$Z = (A + \overline{B})(\overline{A} + B)$$

#### **CSOP** and **CPOS**

- Canonical SOP:  $Z = \overline{A} B + AB$
- Canonical POS: Z = (A + B)(A + B)
- Since they represent the same truth table, they should be identical

Verify that 
$$Z = \overline{A} \overline{B} + AB \equiv (A + \overline{B})(\overline{A} + B)$$

 CPOS and CSOP expressions for the same TT are logically equivalent. Both represent the same information.

# **Activity 1**

#### Derive SOP and POS expressions for the following TT.

| Α | В | Carry |
|---|---|-------|
| 0 | 0 | 0     |
| 0 | 1 | 0     |
| 1 | 0 | 0     |
| 1 | 1 | 1     |

#### **Boolean Identities**

## Useful for simplifying logic equations.

|          | (a)                                                                       | (b)                                                                                          |
|----------|---------------------------------------------------------------------------|----------------------------------------------------------------------------------------------|
| 1        | =<br>A = A                                                                | $\overline{\overline{A}} = A$                                                                |
| 2        | A + false = A  (A + 0 = A)                                                | $A \cdot true = A  (A \cdot 1 = A)$                                                          |
| 3        | A + true = true  (A + 1 = 1)                                              | $A \cdot false = false  (A \cdot 0 = 0)$                                                     |
| 4        | A + A = A                                                                 | $A \cdot A = A$                                                                              |
| 5        | $A + \overline{A} = \text{true}  (A + \overline{A} = 1)$                  | $A \cdot A = \text{false}  (A \cdot A = 0)$                                                  |
| 6        | A + B = B + A                                                             | $A \cdot B = B \cdot A$                                                                      |
| 7        | A + B + C = (A + B) + C = A + (B + C)                                     | $A \cdot B \cdot C = (A \cdot B) \cdot C = A \cdot (B \cdot C)$                              |
| 8        | $A \cdot (B + C) = A \cdot B + A \cdot C$                                 | $A + \underline{B \cdot C} = (\underline{A} + \underline{B})(\underline{A} + \underline{C})$ |
| 9        | $\overline{A + B} = \overline{A} \cdot \overline{B}$                      | $\overline{\mathbf{A} \cdot \mathbf{B}} = \overline{\mathbf{A}} + \overline{\mathbf{B}}$     |
| 10       | $A \cdot B + A \cdot \overline{B} = A$                                    | $(A + B)(A + \overline{B}) = A$                                                              |
| 11       | $A + A \cdot B = A$                                                       | A(A + B) = A                                                                                 |
| 12       | $A(\overline{A} + B) = A \cdot B$                                         | $A + \overline{A} \cdot B = A + B$                                                           |
| 13 A · E | $B + \overline{A} \cdot C + B \cdot C = A \cdot B + \overline{A} \cdot C$ | $(A + B)(\overline{A} + C)(B + C) = (A + B)(\overline{A} + C)$                               |

Duals

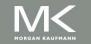

#### **Boolean Identities**

- The right side is the dual of the left side
  - Duals formed by replacing

AND 
$$\rightarrow$$
 OR OR  $\rightarrow$  AND 0  $\rightarrow$  1 1  $\rightarrow$  0

The dual of any true statement in Boolean algebra is also a true statement.

#### **Boolean Identities**

• DeMorgan's laws very useful: 9a and 9b

$$\overline{AB} = \overline{A} + \overline{B}$$

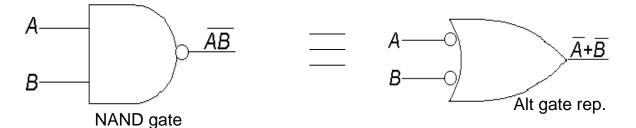

## **Activity 2**

Proofs of some Identities:

12b: 
$$A + AB = A + B$$

13a: 
$$AB + AC + BC = AB + AC$$

## **Simplifying Logic Equations – Why?**

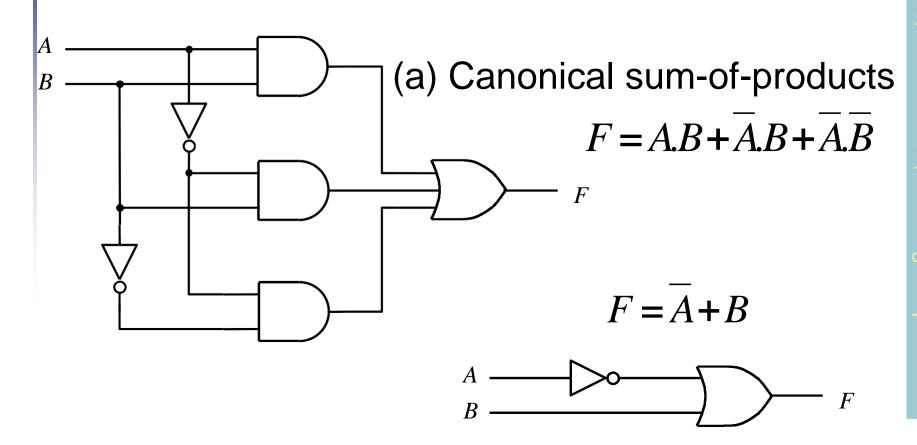

(b) Minimal-cost realization

# Simplifying Logic Equations

- Simplifying logic expressions can lead to using smaller number of gates (parts) to implement the logic expression
- Can be done using
  - Boolean Identities (algebraic)
  - Karnaugh Maps (graphical)
- A minimum SOP (MSOP) expression is one that has no more AND terms or variables than any other equivalent SOP expression.
- A minimum POS (MPOS) expression is one that has no more OR factors or variables than any other equivalent POS expression.
- There may be several MSOPs of an expression

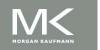

### **Example of Using Boolean Identities**

Find an MSOP for

$$F = \overline{X}W + Y + \overline{Z}(Y + \overline{X}W)$$

$$= \overline{X}W + Y + \overline{Z}Y + \overline{Z}\overline{X}W$$

$$= \overline{X}W(1+\overline{Z}) + Y(1+\overline{Z})$$

$$= \overline{X}W + Y$$

## **Activity 3**

Find an MSOP for

$$F = \overline{W}XYZ + WXYZ + WXYZ$$

$$= XYZ(W + W) + WXY(Z + Z)$$

$$= XYZ(1) + WXY(1)$$

$$= XYZ + WXY$$

$$= XYZ + WXY$$

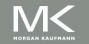

# **Digital Circuit Classification**

- Combinational circuits
  - Output depends only solely on the current combination of circuit inputs
  - Same set of input will always produce the same outputs
  - Consists of AND, OR, NOR, NAND, and NOT gates
- Sequential circuits
  - Output depends on the current inputs and state of the circuit (or past sequence of inputs)
  - Memory elements such as flip-flops and registers are required to store the "state"
  - Same set of input can produce completely different outputs

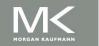

# Multiplexor

- A multiplexor (MUX) selects data from one of N inputs and directs it to a single output, just like a railyard switch
  - 4-input Mux needs 2 select lines to indicate which input to route through
  - N-input Mux needs log<sub>2</sub>(N) selection lines

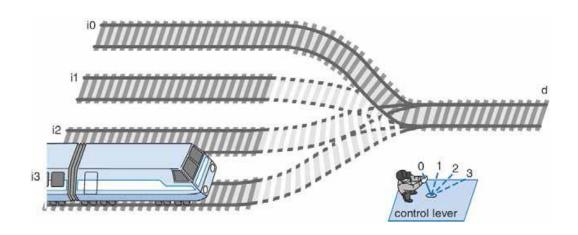

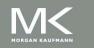

# Multiplexor (2)

An example of 4-input Mux

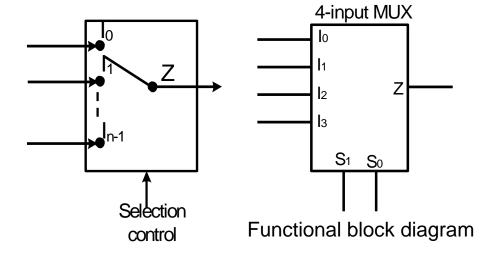

| S <sub>1</sub> | S <sub>0</sub> | Z              |
|----------------|----------------|----------------|
| 0              | 0              | I <sub>o</sub> |
| 0              | 1              | I <sub>1</sub> |
| 1              | 0              | l <sub>2</sub> |
| 1              | 1              | l <sub>3</sub> |

**Truth Table** 

## Decoder

- A decoder is a circuit element that will decode an N-bit code.
- It activates an appropriate output line as a function of the applied N-bit input code

Truth Table

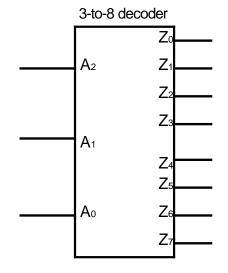

Functional block diagram

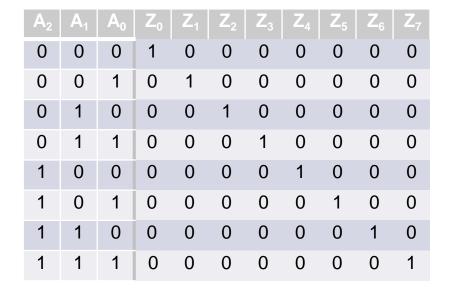

# Why Bit Storage?

- Flight attendant call button
  - Press call: light turns on
    - Stays on after button released
  - Press cancel: light turns off
  - Logic gate circuit to implement this?

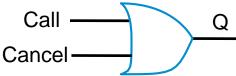

Doesn't work. Q=1 when Call=1, but doesn't stay 1 when Call returns to 0

Need some form of "memory" in the circuit

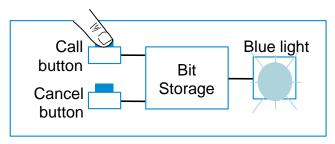

1. Call button pressed – light turns on

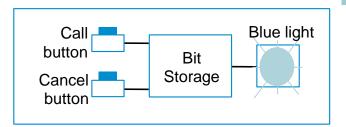

2. Call button released – light stays on

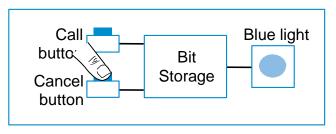

3. Cancel button pressed – light turns off

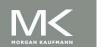

# Bit Storage Using SR Latch

- Simplest memory elements are Latch and Flip-Flops
- SR (set-reset) latch is an un-clocked latch
  - Output Q=1 when S=1, R=0 (set condition)
  - Output Q=0 when S=0, R=1 (reset condition)
  - Problem Q is undefined if S=1 and R=1

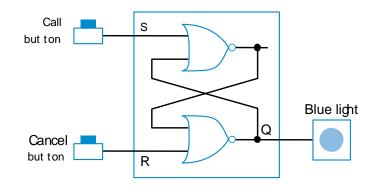

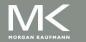

#### Clocks

- Clock period: time interval between pulses
  - example: period = 20 ns
- Clock frequency: 1/period
  - example: frequency = 1 / 20 ns = 50MHz
- Edge-triggered clocking: all state changes occur on a clock edge.

| Freq    | Period  |
|---------|---------|
| 100 GHz | 0.01 ns |
| 10 GHz  | 0.1 ns  |
| 1 GHz   | 1 ns    |
| 100 MHz | 10 ns   |
| 10 MHz  | 100 ns  |

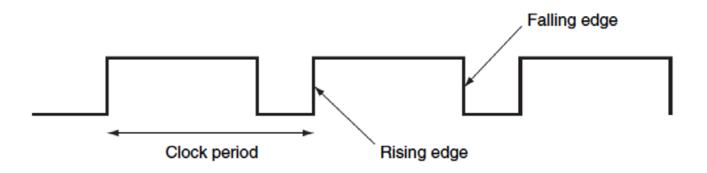

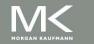

# **Clock and Change of State**

- Clock controls when the state of a memory element changes
- To ensure that the values written into the state elements on the active clock edge are valid, the clock must have a long enough period

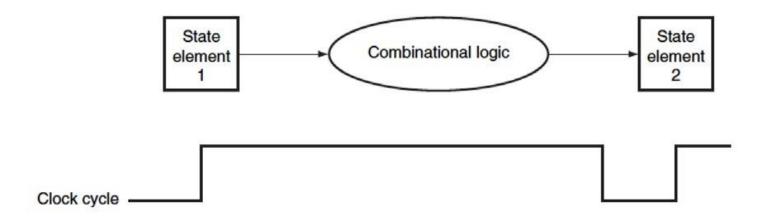

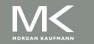

### **Clock Edge Triggered Bit Storage**

- Flip-flop Bit storage that stores on clock edge, not level
- D Flip-flop
  - Two latches, master and slave latches.
  - Output of the first goes to input of second, slave latch has inverted clock signal (falling-edge trigger)

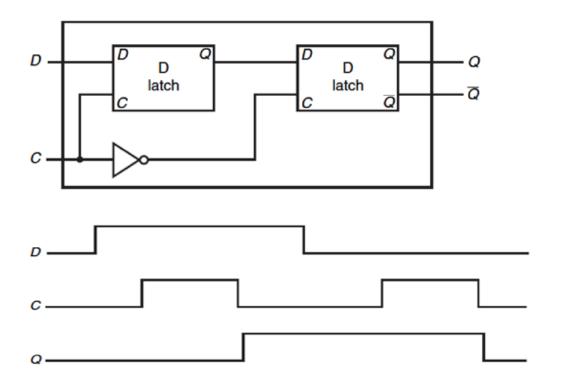

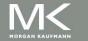

## **Setup and Hold Time**

- Setup time
  - The minimum amount of time the data signal should be held steady before the clock edge arrives.
- Hold time
  - The minimum amount of time the data signal should be held steady after the clock edge.

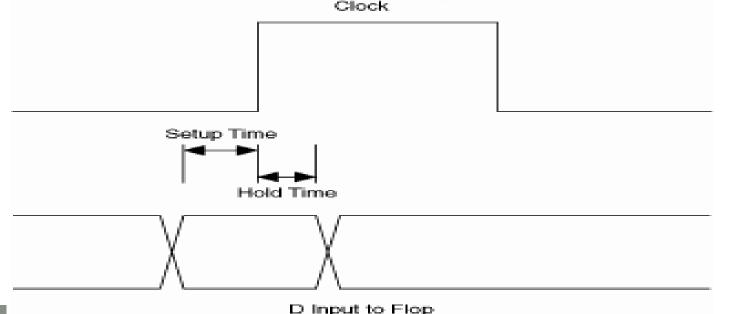

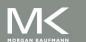

# **N-Bit Register**

- Cascade N number of D flip-flops to form an N-bit register
- An example of 8-bit register formed by 8 edge-triggered D flip-flops

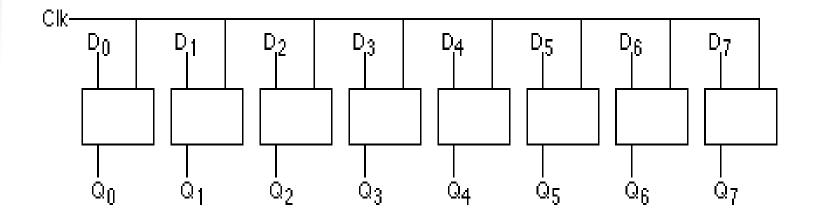

#### **Half Adders**

- Need to add bits {0,1} of A<sub>i</sub> and B<sub>i</sub>
- Associate

C<sub>i+1</sub>

- binary bit  $0 \leftrightarrow \text{logic value F } (0) \stackrel{A:A_n}{\sim} \cdots \stackrel{A_{i+1}}{\sim} \stackrel{A_i}{\sim} \cdots \stackrel{A_n}{\sim} \cdots \stackrel{A_n}{\sim$
- binary bit 1  $\leftrightarrow$  logic value T (1)  $B: B_n \dots B_{i+1}B_i \dots B_0$
- This leads to the following truth table

| A <sub>i</sub> | B <sub>i</sub> | Sum <sub>i</sub> | Carry <sub>i+1</sub> |
|----------------|----------------|------------------|----------------------|
| 0              | 0              | 0                | 0                    |
| 0              | 1              | 1                | 0                    |
| 1              | 0              | 1                | 0                    |
| 1              | 1              | 0                | 1                    |

$$SUM_i = \overline{A_i}B_i + \overline{A_i}B_i = A_i \oplus B_i$$

$$CARRY_{i+1} = A_i B_i$$

## **Half Adder Circuit**

$$SUM_{i} = \overline{A_{i}}B_{i} + A_{i}\overline{B}_{i} = A_{i} \oplus B_{i}$$

$$CARRY_{i+1} = A_{i}B_{i}$$

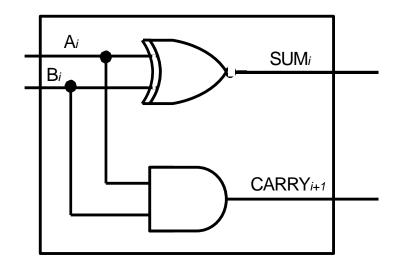

### **Half Adder Limitations**

 Half adder circuits do not suffice for general addition because they do not include the carry bit from the previous stage of addition, e.g.

# Full Adders (1-Bit ALU)

 Full adders can use the carry bit from the previous stage of addition

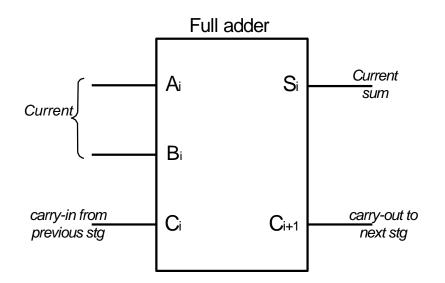

| $A_i$ | $B_i$ | $C_i$ | Si | C <sub>i+1</sub> |
|-------|-------|-------|----|------------------|
| 0     | 0     | 0     | 0  | 0                |
| 0     | 0     | 1     | 1  | 0                |
| 0     | 1     | 0     | 1  | 0                |
| 0     | 1     | 1     | 0  | 1                |
| 1     | 0     | 0     | 1  | 0                |
| 1     | 0     | 1     | 0  | 1                |
| 1     | 1     | 0     | 0  | 1                |
| 1     | 1     | 1     | 1  | 1                |

#### **Full Adder Logic Expressions**

#### Sum

$$SUM_{i} = \overrightarrow{A}_{i}\overrightarrow{B}_{i}C_{i} + \overrightarrow{A}_{i}\overrightarrow{B}_{i}\overrightarrow{C}_{i} + \overrightarrow{A}_{i}\overrightarrow{B}_{i}\overrightarrow{C}_{i} + \overrightarrow{A}_{i}\overrightarrow{B}_{i}\overrightarrow{C}_{i} + \overrightarrow{A}_{i}\overrightarrow{B}_{i}\overrightarrow{C}_{i}$$

$$= \underline{A}_{i}(\overrightarrow{B}_{i}C_{i} + \overrightarrow{B}_{i}\overrightarrow{C}_{i}) + \overrightarrow{A}_{i}(\overline{B}_{i}\overrightarrow{C}_{i} + \overrightarrow{B}_{i}\overrightarrow{C}_{i})$$

$$= A_{i}(\overrightarrow{B}_{i} \oplus \overrightarrow{C}_{i}) + \overrightarrow{A}_{i}(\overrightarrow{B}_{i} \oplus \overrightarrow{C}_{i})$$

$$= A_{i} \oplus \overrightarrow{B}_{i} \oplus \overrightarrow{C}_{i}$$

#### Carry

$$C_{i+1} = A_i B_i + \overline{A_i} B_i C_i + A_i \overline{B_i} C_i$$

$$= A_i B_i + C_i (\overline{A_i} B_i + \overline{A_i} B_i)$$

$$= A_i B_i + C_i (A_i \oplus B_i)$$

#### **Full Adder Circuit**

$$SUM = (A_i \oplus B_i) \oplus C_i$$

$$C_{i+1} = A_i B_i + C_i (A_i \oplus B_i)$$

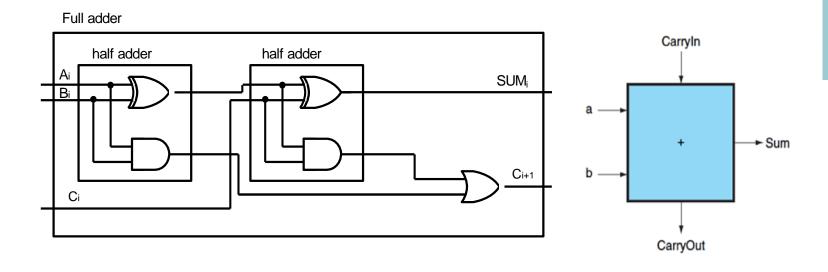

Note: A full adder adds 3 bits. Can also consider as first adding first two and then the result with the carry

### N-Bit Adders (Ripple Carry)

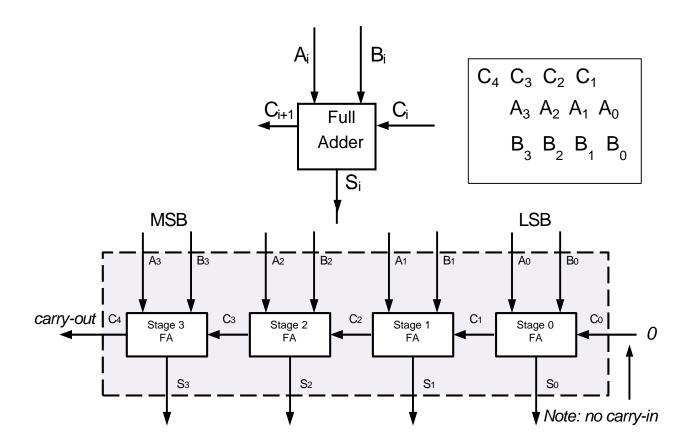

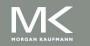

#### Ripple Carry Adders

- 4 FA's cascaded to form a 4-bit adder
- In general, N-FA's can be used to form an N-bit adder
- Carry bits have to propagate from one stage to the next. Inherent propagation delays associated with this
- Output of each FA is therefore not stable until the carry-in from the previous stage is calculated

#### **Enhancement to 1-bit Adder(1)**

- 1-bit ALU with AND,
   OR, and addition
  - Supplemented with AND and OR gates
  - A multiplexor controls which gate is connected to the output

| Operation | Result   |
|-----------|----------|
| 00        | AND      |
| 01        | OR       |
| 10        | Addition |

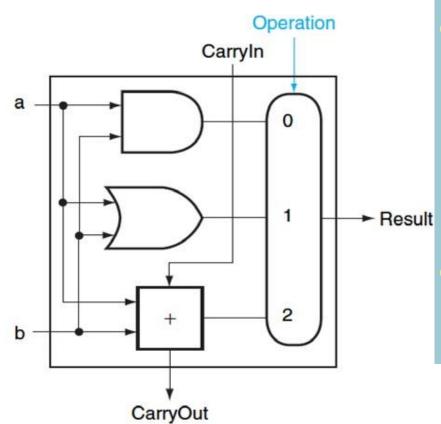

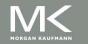

#### **Enhancement to 1-bit Adder(2)**

- 1-bit ALU for subtraction
  - Subtraction is performed using 2's complement, i.e.

$$a - b = a + \overline{b} + 1$$

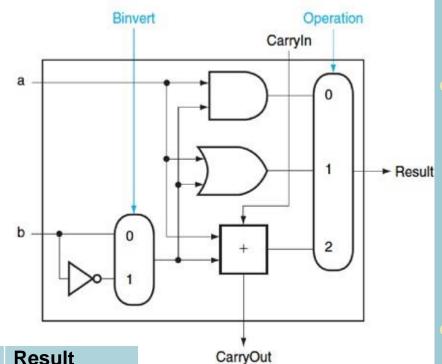

| Binvert | CarryIn | Operation | Result      |
|---------|---------|-----------|-------------|
| 0       | 0       | 00        | AND         |
| 0       | 0       | 01        | OR          |
| 0       | 0       | 10        | Addition    |
| 1       | 1       | 10        | Subtraction |

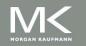

#### **Enhancement to 1-bit Adder(3)**

- 1-bit ALU for NOR operation
- A MIPS ALU also needs a NOR function

$$(a+b) = a - b$$

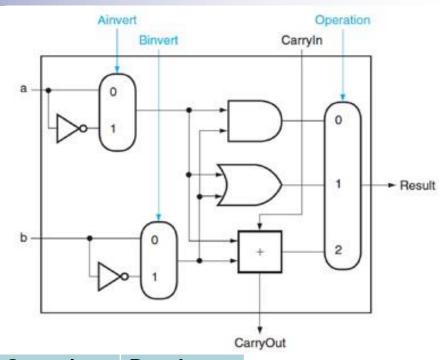

| Ainvert | Binvert | CarryIn | Operation | Result      |
|---------|---------|---------|-----------|-------------|
| 0       | 0       | 0       | 00        | AND         |
| 1       | 1       | 0       | 00        | NOR         |
| 0       | 0       | 0       | 01        | OR          |
| 0       | 0       | 0       | 10        | Addition    |
| 0       | 1       | 1       | 10        | Subtraction |

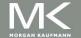

#### **Enhancement to 1-bit Adder(4)**

- 1-bit ALU for SLT operations
- slt \$s1, \$s2, \$s3
  - If (\$s2<\$s3), \$s1=1, else \$s1=0</p>
- adding one input "less"
  - if (a<b), set less to 1 or</li>if (a-b)<0, set less to 1</li>
  - If the result of subtraction is negative, set less to 1

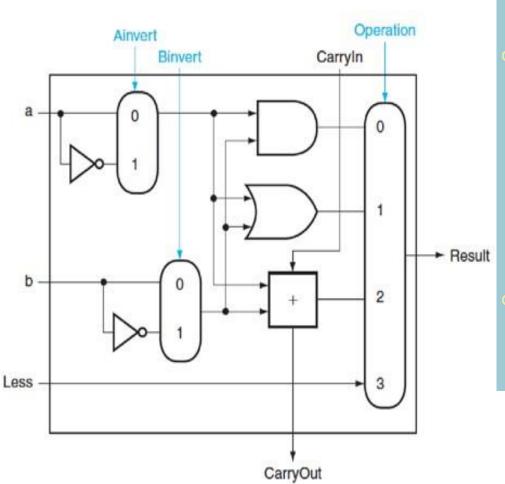

#### **Enhancement to 1-bit Adder(5)**

- How to determine if the result is negative?
  - Negative → → Sign bit value=1
- Create a new output "Set" direct output from the adder and use only for slt
- An overflow detection is included for the most significant bit ALU

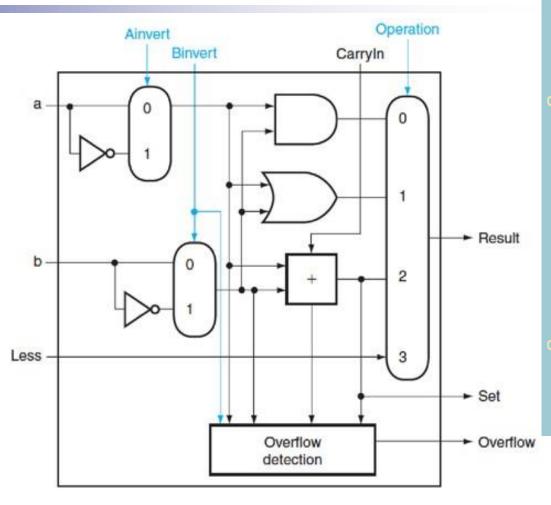

#### 32-Bit ALU

 OR and NOT gates are added to support conditional branch instruction, i.e. test the result of a-b if the result is 0.

| ALU control lines | Function         |
|-------------------|------------------|
| 0000              | AND              |
| 0001              | OR               |
| 0010              | add              |
| 0110              | subtract         |
| 0111              | set on less than |
| 1100              | NOR              |

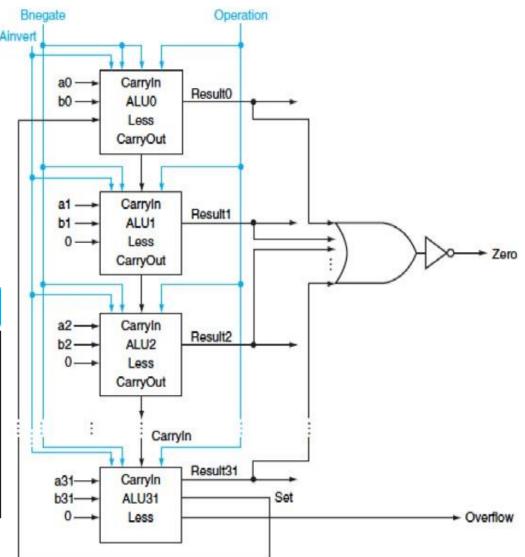

#### 32-Bit ALU (2)

- ☐ The symbol commonly used to represent an ALU
- ☐ This symbol is also used to represent an adder, so it is normally labeled either with ALU or Adder

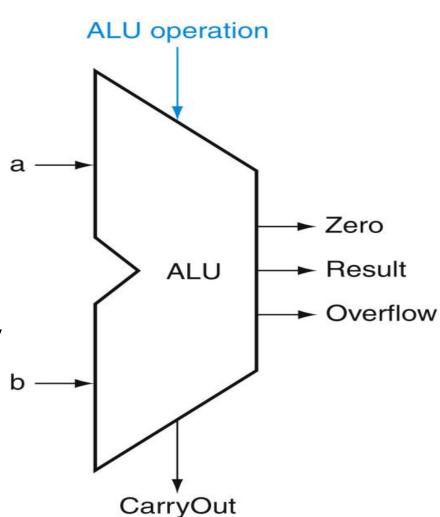

### **Arithmetic for Computers**

- Operations on integers
  - Addition and subtraction
  - Multiplication and division
  - Dealing with overflow

- Floating-point real numbers
  - Representation and operations

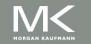

### **Integer Addition**

Example: 7 + 6

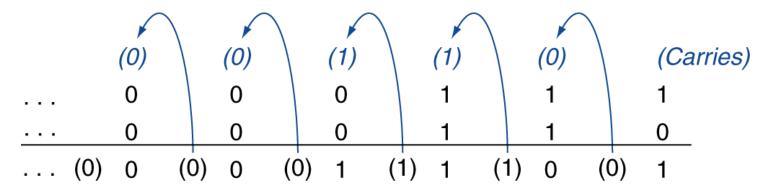

- Overflow if result out of range
  - Adding +ve and –ve operands, no overflow
  - Adding two +ve operands
    - Overflow if result sign is 1
  - Adding two –ve operands
    - Overflow if result sign is 0

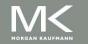

### Integer Subtraction

- Add negation of second operand
- Example: 7 6 = 7 + (-6)

<u>-6</u>: 1111 1111 ... 1111 1010

+1: 0000 0000 ... 0000 0001

- Overflow if result out of range
  - Subtracting two +ve or two -ve operands, no overflow
  - Subtracting +ve from –ve operand
    - Overflow if result sign is 0
  - Subtracting –ve from +ve operand
    - Overflow if result sign is 1

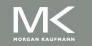

# **Dealing with Overflow**

- Some languages (e.g., C) ignore overflow
  - Use MIPS addu, addui, subu instructions
- Other languages (e.g., Ada, Fortran)
   require raising an exception/interrupt
  - Use MIPS add, addi, sub instructions
  - On overflow, invoke exception/interrupt handler
    - Save PC in exception program counter (EPC) register
    - Jump to predefined handler address
    - mfc0 (move from coprocessor reg) instruction can retrieve EPC value, to return after corrective action

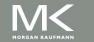

# Multiplication

Start with long-multiplication approach

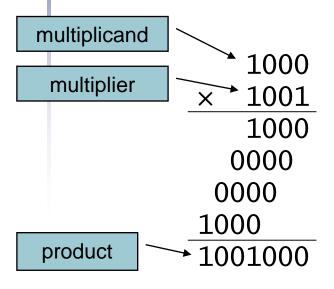

Length of product is the sum of operand lengths

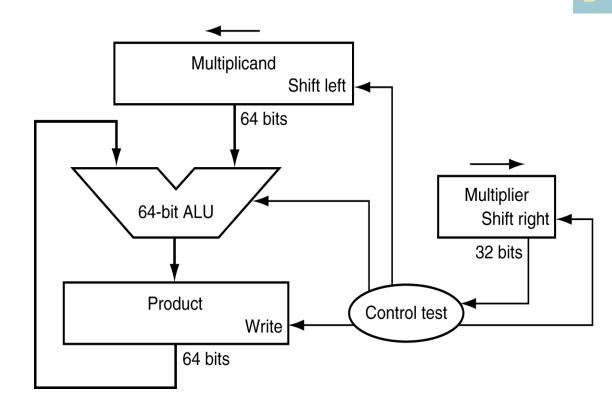

# **Multiplication Hardware**

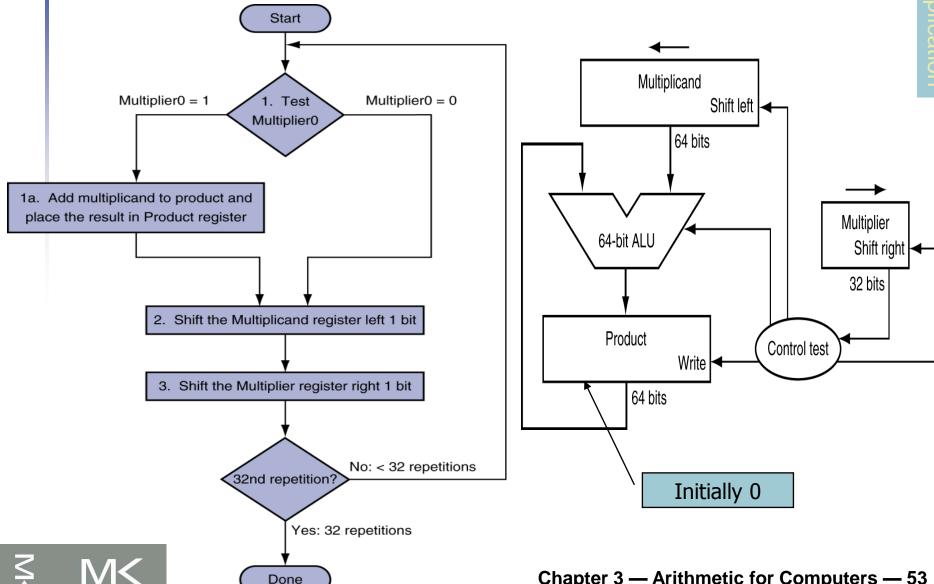

# **Multiplication Hardware (2)**

| Iteration | Step                                                         | Multiplier | Multiplicand | Product   |
|-----------|--------------------------------------------------------------|------------|--------------|-----------|
| 0         | Initial values                                               | 0011       | 0000 0010    | 0000 0000 |
| 1         | 1a: $1 \Rightarrow \text{Prod} = \text{Prod} + \text{Mcand}$ | 0011       | 0000 0010    | 0000 0010 |
|           | 2: Shift left Multiplicand                                   | 0011       | 0000 0100    | 0000 0010 |
|           | 3: Shift right Multiplier                                    | 0001       | 0000 0100    | 0000 0010 |
| 2         | 1a: 1 ⇒ Prod = Prod + Mcand                                  | 0001       | 0000 0100    | 0000 0110 |
|           | 2: Shift left Multiplicand                                   | 0001       | 0000 1000    | 0000 0110 |
|           | 3: Shift right Multiplier                                    | 0000       | 0000 1000    | 0000 0110 |
| 3         | 1: 0 ⇒ No operation                                          | 0000       | 0000 1000    | 0000 0110 |
|           | 2: Shift left Multiplicand                                   | 0000       | 0001 0000    | 0000 0110 |
|           | 3: Shift right Multiplier                                    | 0000       | 0001 0000    | 0000 0110 |
| 4         | 1: 0 ⇒ No operation                                          | 0000       | 0001 0000    | 0000 0110 |
|           | 2: Shift left Multiplicand                                   | 0000       | 0010 0000    | 0000 0110 |
|           | 3: Shift right Multiplier                                    | 0000       | 0010 0000    | 0000 0110 |

- Multiply example using flow chart algorithm
- The bit examined to determine the next step is circled in color

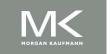

# **Optimized Multiplier**

- Perform steps in parallel: add/shift
- Read/Write/Shift

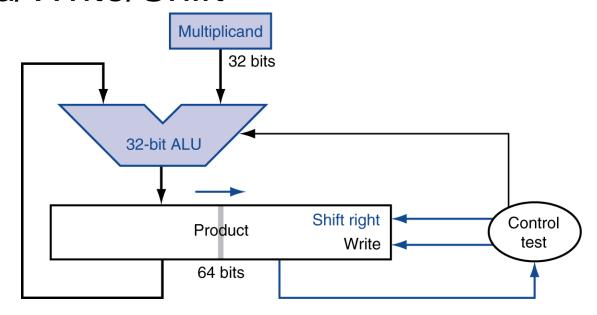

- One cycle per partial-product addition
  - That's ok, if frequency of multiplications is low

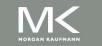

### **MIPS Multiplication**

- Two 32-bit registers for product
  - HI: most-significant 32 bits
  - LO: least-significant 32-bits
- Instructions
  - mult rs, rt / multu rs, rt
    - 64-bit product in HI/LO
  - mfhi rd / mflo rd
    - Move from HI/LO to rd
    - Can test HI value to see if product overflows 32 bits
  - mul rd, rs, rt
    - Least-significant 32 bits of product -> rd

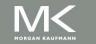

#### **Division**

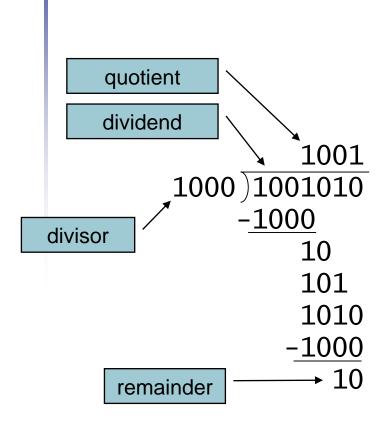

*n*-bit operands yield *n*-bit quotient and remainder

- Check for 0 divisor
- Long division approach
  - If divisor ≤ dividend bits
    - 1 bit in quotient, subtract
  - Otherwise
    - 0 bit in quotient, bring down next dividend bit
- Restoring division
  - Do the subtract, and if remainder goes < 0, add divisor back</li>
- Signed division
  - Divide using absolute values
  - Adjust sign of quotient and remainder as required

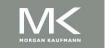

#### **Division Hardware**

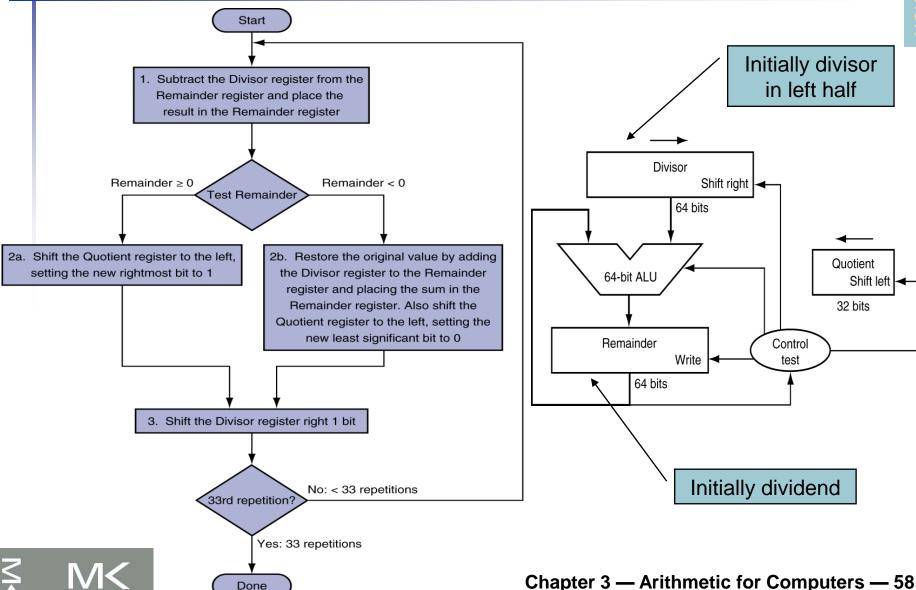

# **Division Example**

Using a 4-bit version of the algorithm divide  $7_{10}$  by  $2_{10}$ , or 0000 0111<sub>2</sub> by 0010<sub>2</sub>.

| Iteration | Step                                        | Quotient | Divisor   | Remainder         |
|-----------|---------------------------------------------|----------|-----------|-------------------|
| 0         | Initial values                              | 0000     | 0010 0000 | 0000 0111         |
|           | 1: Rem = Rem - Div                          | 0000     | 0010 0000 | 1110 0111         |
| 1         | 2b: Rem $< 0 \implies +Div$ , sll Q, Q0 = 0 | 0000     | 0010 0000 | 0000 0111         |
|           | 3: Shift Div right                          | 0000     | 0001 0000 | 0000 0111         |
|           | 1: Rem = Rem - Div                          | 0000     | 0001 0000 | 1111 0111         |
| 2         | 2b: Rem $< 0 \implies$ +Div, sII Q, Q0 = 0  | 0000     | 0001 0000 | 0000 0111         |
|           | 3: Shift Div right                          | 0000     | 0000 1000 | 0000 0111         |
|           | 1: Rem = Rem - Div                          | 0000     | 0000 1000 | 1111111           |
| 3         | 2b: Rem $< 0 \implies$ +Div, sII Q, Q0 = 0  | 0000     | 0000 1000 | 0000 0111         |
|           | 3: Shift Div right                          | 0000     | 0000 0100 | 0000 0111         |
|           | 1: Rem = Rem - Div                          | 0000     | 0000 0100 | @000 0011         |
| 4         | 2a: Rem $\geq 0 \implies$ sII Q, Q0 = 1     | 0001     | 0000 0100 | 0000 0011         |
|           | 3: Shift Div right                          | 0001     | 0000 0010 | 0000 0011         |
| 5         | 1: Rem = Rem - Div                          | 0001     | 0000 0010 | <u>0</u> 000 0001 |
|           | 2a: Rem $\geq 0 \implies$ sII Q, Q0 = 1     | 0011     | 0000 0010 | 0000 0001         |
|           | 3: Shift Div right                          | 0011     | 0000 0001 | 0000 0001         |

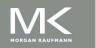

#### **MIPS Division**

- Use HI/LO registers for result
  - HI: 32-bit remainder
  - LO: 32-bit quotient

- Instructions
  - div rs, rt / divu rs, rt
  - No overflow or divide-by-0 checking
    - Software must perform checks if required
  - Use mfhi, mflo to access result

# Floating Point

- Representation for non-integral numbers
  - Including very small and very large numbers
- Like scientific notation

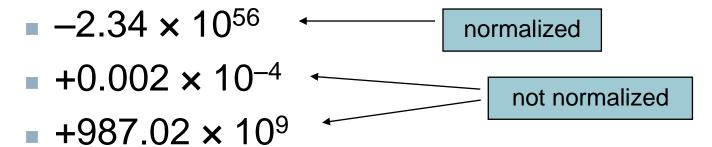

- In binary
  - $\bullet$  ±1. $xxxxxxxx_2 \times 2^{yyyy}$
- Types float and double in C

### Floating Point Standard

- Defined by IEEE Std 754-1985
- Developed in response to divergence of representations
  - Portability issues for scientific code
- Now almost universally adopted
- Two representations
  - Single precision (32-bit)
  - Double precision (64-bit)

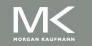

### **IEEE Floating-Point Format**

single: 8 bits single: 23 bits double: 11 bits double: 52 bits

S Exponent Fraction

$$x = (-1)^{S} \times (1 + Fraction) \times 2^{(Exponent-Bias)}$$

- S: sign bit  $(0 \Rightarrow \text{non-negative}, 1 \Rightarrow \text{negative})$
- Normalize significand: 1.0 ≤ |significand| < 2.0</p>
  - Always has a leading pre-binary-point 1 bit, so no need to represent it explicitly (hidden bit)
  - Significand is Fraction with the "1." restored
- Exponent(excess representation)= Actual exponent + Bias
  - Ensures exponent is unsigned
  - Single: Bias = 127; Double: Bias = 1023

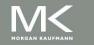

# Single-Precision Range

- Exponents 00000000 and 11111111 reserved
- Smallest value
  - Exponent: 00000001⇒ actual exponent = 1 - 127 = -126
  - Fraction:  $000...00 \Rightarrow \text{significand} = 1.0$
  - $\bullet$  ±1.0 × 2<sup>-126</sup> ≈ ±1.2 × 10<sup>-38</sup>
- Largest value
  - exponent: 111111110⇒ actual exponent = 254 - 127 = +127
  - Fraction: 111...11 ⇒ significand ≈ 2.0
  - $\pm 2.0 \times 2^{+127} \approx \pm 3.4 \times 10^{+38}$

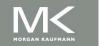

### **Double-Precision Range**

- Exponents 0000...00 and 1111...11 reserved
- Smallest value
  - Exponent: 0000000001⇒ actual exponent = 1 - 1023 = -1022
  - Fraction:  $000...00 \Rightarrow \text{significand} = 1.0$
  - $\pm 1.0 \times 2^{-1022} \approx \pm 2.2 \times 10^{-308}$
- Largest value

  - Fraction: 111...11 ⇒ significand ≈ 2.0
  - $\pm 2.0 \times 2^{+1023} \approx \pm 1.8 \times 10^{+308}$

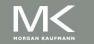

### Floating-Point Precision

- Relative precision
  - all fraction bits are significant
  - Single: approx 2<sup>-23</sup>
    - Equivalent to 23 x log<sub>10</sub>2 ≈ 23 x 0.3 ≈ 6 decimal digits of precision
  - Double: approx 2<sup>-52</sup>
    - Equivalent to 52 x log<sub>10</sub>2 ≈ 52 x 0.3 ≈ 16 decimal digits of precision

### Floating-Point Example

- Represent –0.75
  - $-0.75 = (-1)^1 \times 1.1_2 \times 2^{-1}$
  - S = 1
  - Fraction =  $1000...00_2$
  - Exponent = -1 + Bias
    - Single:  $-1 + 127 = 126 = 011111110_2$
    - Double:  $-1 + 1023 = 1022 = 0111111111110_2$
- Single: 1011111101000...00
- Double: 10111111111101000....00

# Floating-Point Example

What number is represented by the singleprecision float

11000000101000...00

- S = 1
- Fraction =  $01000...00_2$
- Exponent =  $10000001_2 = 129$

$$x = (-1)^{1} \times (1 + 01_{2}) \times 2^{(129 - 127)}$$

$$= (-1) \times 1.25 \times 2^{2}$$

$$= -5.0$$

### Floating-Point Addition

- Consider a 4-digit decimal example
  - $9.999 \times 10^{1} + 1.610 \times 10^{-1}$
- 1. Align decimal points
  - Shift number with smaller exponent
  - $\bullet$  9.999 × 10<sup>1</sup> + 0.016 × 10<sup>1</sup>
- 2. Add significands
  - $\bullet$  9.999 × 10<sup>1</sup> + 0.016 × 10<sup>1</sup> = 10.015 × 10<sup>1</sup>
- 3. Normalize result & check for over/underflow
  - $\bullet$  1.0015 × 10<sup>2</sup>
- 4. Round and renormalize if necessary
  - $1.002 \times 10^{2}$

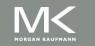

# Floating-Point Addition (2)

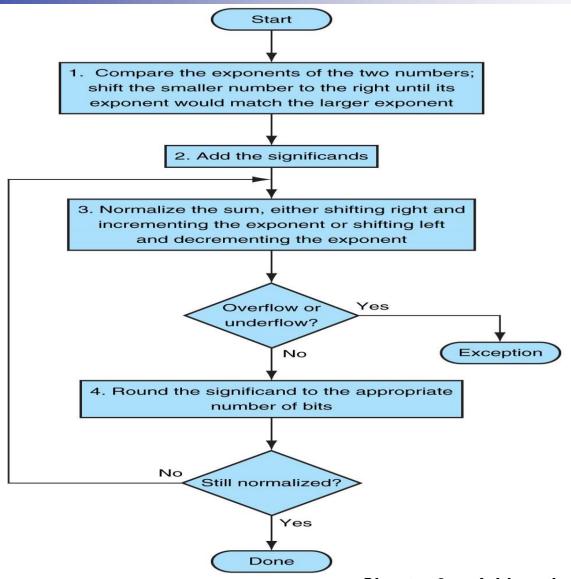

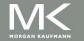

# Floating-Point Addition (3)

- Now consider a 4-digit binary example
  - $1.000_2 \times 2^{-1} + -1.110_2 \times 2^{-2} (0.5 + -0.4375)$
- 1. Align binary points
  - Shift number with smaller exponent
  - $1.000_2 \times 2^{-1} + -0.111_2 \times 2^{-1}$
- 2. Add significands
  - $-1.000_2 \times 2^{-1} + -0.111_2 \times 2^{-1} = 0.001_2 \times 2^{-1}$
- 3. Normalize result & check for over/underflow
  - $1.000_2 \times 2^{-4}$ , with no over/underflow
- 4. Round and renormalize if necessary
  - $-1.000_2 \times 2^{-4}$  (no change) = 0.0625

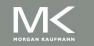

#### **FP Adder Hardware**

- Much more complex than integer adder
- Doing it in one clock cycle would take too long
  - Much longer than integer operations
  - Slower clock would penalize all instructions
- FP adder usually takes several cycles
  - Can be pipelined

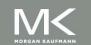

#### **FP Adder Hardware**

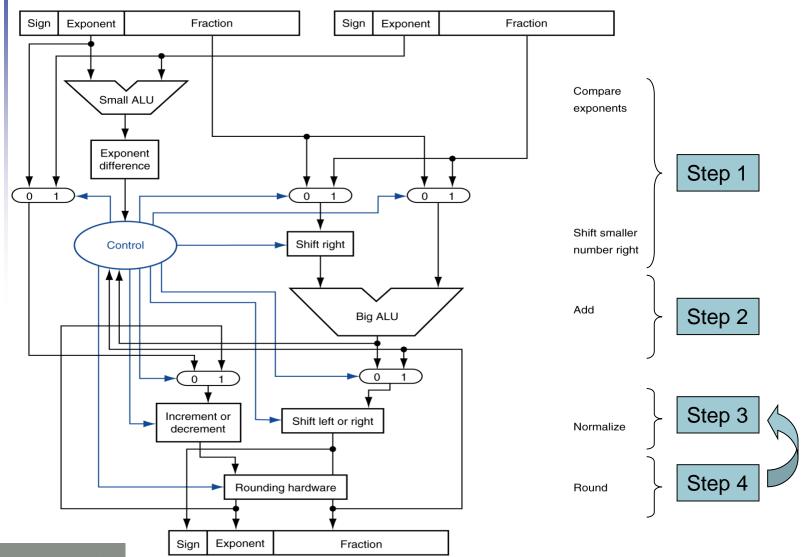

# Floating-Point Multiplication

- Consider a 4-digit decimal example
  - $\bullet$  1.110 × 10<sup>10</sup> × 9.200 × 10<sup>-5</sup>
- 1. Add exponents
  - For biased exponents, subtract bias from sum
  - New exponent = 10 + -5 = 5
- 2. Multiply significands
  - $1.110 \times 9.200 = 10.212 \implies 10.212 \times 10^{5}$
- 3. Normalize result & check for over/underflow
  - $\bullet$  1.0212 × 10<sup>6</sup>
- 4. Round and renormalize if necessary
  - $\bullet$  1.021 × 10<sup>6</sup>
- 5. Determine sign of result from signs of operands
  - $+1.021 \times 10^6$

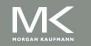

# Floating-Point Multiplication(2)

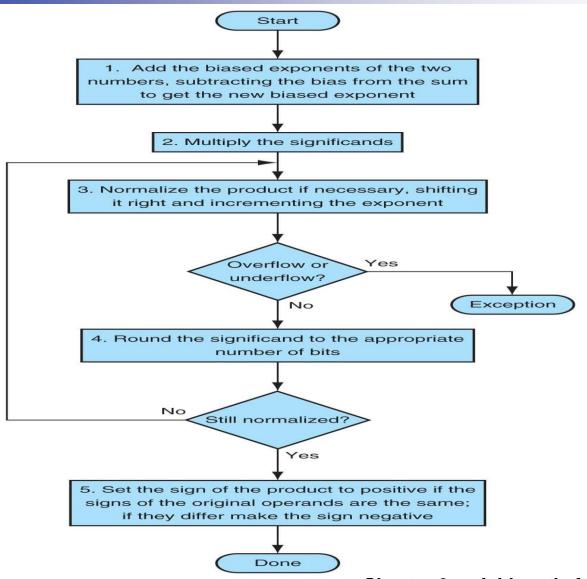

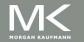

# Floating-Point Multiplication(3)

- Now consider a 4-digit binary example
  - $1.000_2 \times 2^{-1} \times -1.110_2 \times 2^{-2} (0.5 \times -0.4375)$
- 1. Add exponents
  - Unbiased: -1 + -2 = -3
  - Biased: (-1 + 127) + (-2 + 127) = -3 + 254 127 = -3 + 127
- 2. Multiply significands
  - $1.000_2 \times 1.110_2 = 1.110_2 \Rightarrow 1.110_2 \times 2^{-3}$
- 3. Normalize result & check for over/underflow
  - $1.110_2 \times 2^{-3}$  (no change) with no over/underflow
- 4. Round and renormalize if necessary
  - $1.110_2 \times 2^{-3}$  (no change)
- 5. Determine sign: +ve x −ve ⇒ −ve
  - $-1.110_2 \times 2^{-3} = -0.21875$

#### **FP Arithmetic Hardware**

- FP multiplier is of similar complexity to FP adder
  - But uses a multiplier for significands instead of an adder
- FP arithmetic hardware usually does
  - Addition, subtraction, multiplication, division, reciprocal, square-root
  - FP ↔ integer conversion
- Operations usually takes several cycles
  - Can be pipelined

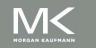

#### **FP Instructions in MIPS**

- FP hardware is coprocessor 1
  - Adjunct processor that extends the ISA
- Separate FP registers
  - 32 single-precision: \$f0, \$f1, ... \$f31
  - Paired for double-precision: \$f0/\$f1, \$f2/\$f3, ...
    - Release 2 of MIPs ISA supports 32 x 64-bit FP reg's
- FP instructions operate only on FP registers
  - Programs generally don't do integer ops on FP data, or vice versa
  - More registers with minimal code-size impact
- FP load and store instructions
  - lwc1, ldc1, swc1, sdc1
    - e.g., ldc1 \$f8, 32(\$sp)

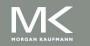

### FP Instructions in MIPS (2)

- Single-precision arithmetic
  - add.s, sub.s, mul.s, div.s
    - e.g., add.s \$f0, \$f1, \$f6
- Double-precision arithmetic
  - add.d, sub.d, mul.d, div.d
    - e.g., mul.d \$f4, \$f4, \$f6
- Single- and double-precision comparison
  - c.xx.s, c.xx.d (xx is eq, 1t, 1e, ...)
  - Sets or clears FP condition-code bit
    - e.g. c.lt.s \$f3, \$f4
- Branch on FP condition code true or false
  - bc1t, bc1f
    - e.g., bc1t TargetLabel

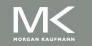

### FP Example: °F to °C

C code:

```
float f2c (float fahr) {
  return ((5.0/9.0)*(fahr - 32.0));
}
```

- fahr in \$f12, result in \$f0, literals in global memory space
- Compiled MIPS code:

```
f2c: lwc1  $f16, const5($gp)
    lwc1  $f18, const9($gp)
    div.s  $f16, $f16, $f18
    lwc1  $f18, const32($gp)
    sub.s  $f18, $f12, $f18
    mul.s  $f0, $f16, $f18
    jr  $ra
```

### **Right Shift and Division**

- Left shift by i places multiplies an integer by 2<sup>i</sup>
- Right shift divides by 2<sup>i</sup>?
  - Only for unsigned integers
- For signed integers
  - Arithmetic right shift: replicate the sign bit
  - e.g., -5 / 4
    - $\blacksquare$  11111011<sub>2</sub> >> 2 = 111111110<sub>2</sub> = -2
    - Rounds toward -∞
  - c.f.  $11111011_2 >>> 2 = 001111110_2 = +62$

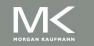

# Acknowledgement

The slides are adopted from Computer Organization and Design, 5th Edition by David A. Patterson and John L. Hennessy 2014, published by MK (Elsevier)

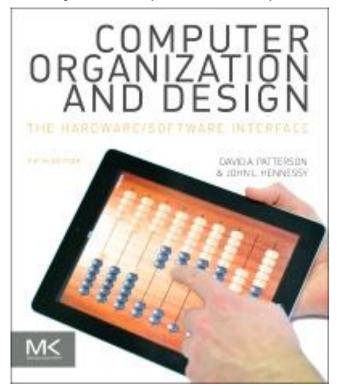